# **Scientific Visualization**

### **Scientific Datasets**

- Gaining insight into scientific data by representing the data by computer graphics
- Scientific data sources
	- $\triangleright$  Computation

Real material simulation/modeling (e.g., molecular dynamics simulation, electronic calculations)

Solving differential equations (e.g., fluid dynamics, electro-magnetic field)

Climate modeling

 $\triangleright$  Experiment

Medical and biological: magnetic resonance imaging, computer tomography, confocal microscopy,

Other data: 3D laser scanner, atomic force microscopy, seismic tomography

### **Data Challenges**

- Scale
	- $\triangleright$  MRI dataset: 256<sup>3</sup> = 16 MB per slice (each slice is 3 micron thick) How many slices to cover a particular organ
	- A million-atom simulation: 7 GB per step (each step is 1 femtosecond) How many steps to simulate a particular physical/chemical/biological phenomenon
- **Dimensionality** 
	- $\geq$  3D volume data
	- $\triangleright$  4D space-time data
- Scalar, vector and tensor data
	- $\triangleright$  Density or temperature distribution
	- $\triangleright$  Data from flow dynamics
	- $\triangleright$  Stress-strain data

# **Scalar Visualization Techniques**

### **Scalar Dataset**

• A single quantity that can be expressed as a function of position in space

*S = S(x,y,z)*

Array *S* represents data at discrete locations in space

- Describe the value at any continuous location by defining an interpolation function *F(x,y,z)*
- Volume data (MRI, confocal, finite element modeling)
- Represented through regular grids If irregular grids, preprocessing of data to regular grid
- Each data element (cube or cell) often called **voxel**

## **Different Rendering Techniques**

- Simple approaches
	- Symbols, Color mapping, Contour display
- Isosurface rendering
	- Marching cubes algorithm, Fast extraction approaches
- Implicit surfaces
	- $\triangleright$  Particle sampling, Dividing cubes algorithm, Shape function interpolation
- Volume slicing
	- Clipping, Sampling planes, Interactive clipping, Clip objects
- Volume rendering
	- Object-oriented, Image-oriented, Hybrid techniques

# **Simple Approaches**

# **Symbols or Off-Path Displays**

- Useful for displaying one or two dimensional scalar data
	- $\triangleright$  Temperature distribution along a rod or on sheet

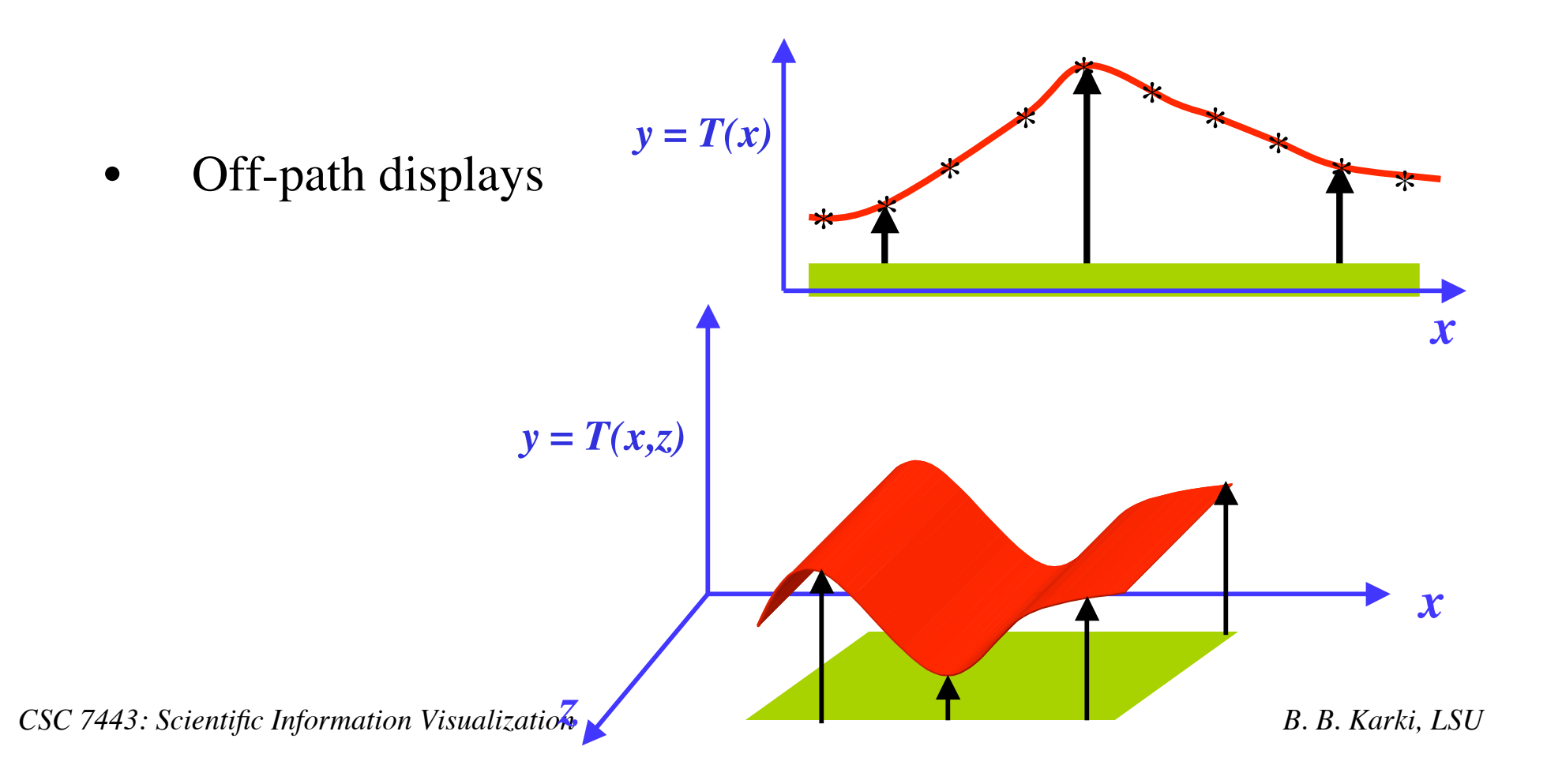

# **Color Mapping: Lookup Table**

- Useful for scalar visualization in 1D, 2D or 3D
- Map scalar data to colors to display on the screen
- Lookup table:
	- $\triangleright$  Holds an array of colors (RGB components)
	- $\triangleright$  Scalar values serve as indices

For each *s<sub>i</sub>*, there is index *i* 

$$
i = n \left( \frac{s_i - \min}{\max - \min} \right)
$$

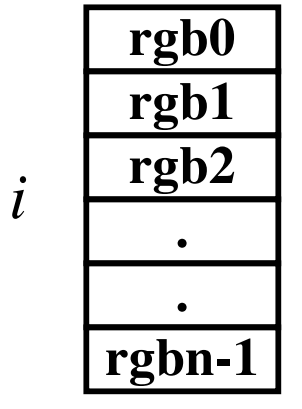

# **Color Mapping: Transfer Function**

- Transfer function
	- $\triangleright$  An expression that maps the scalar value into a color specification
	- $\triangleright$  Mapping to separate intensity values of R, G and B

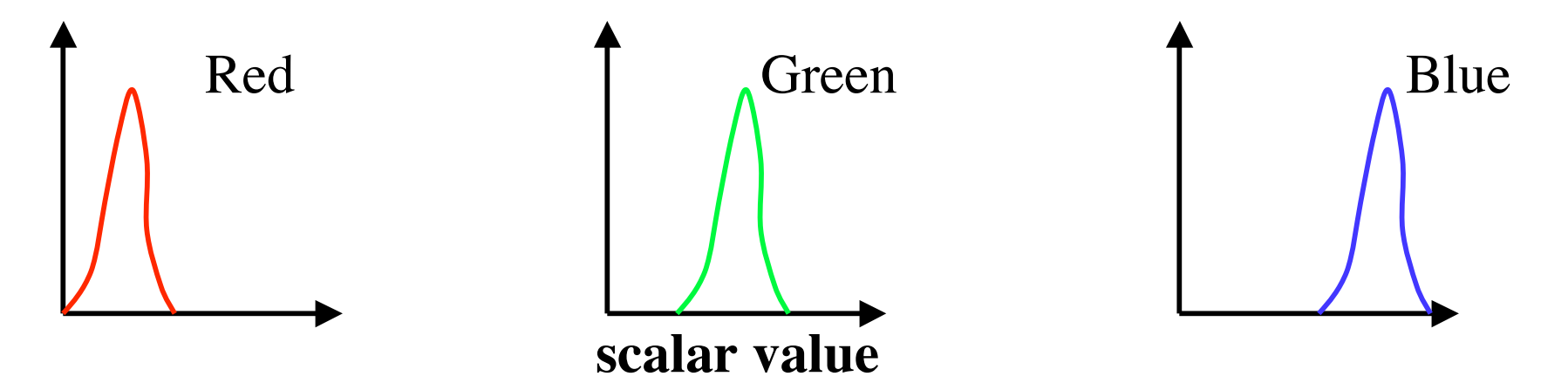

• A lookup table is a discrete sampling of a transfer function

### **Examples of Color Mapping**

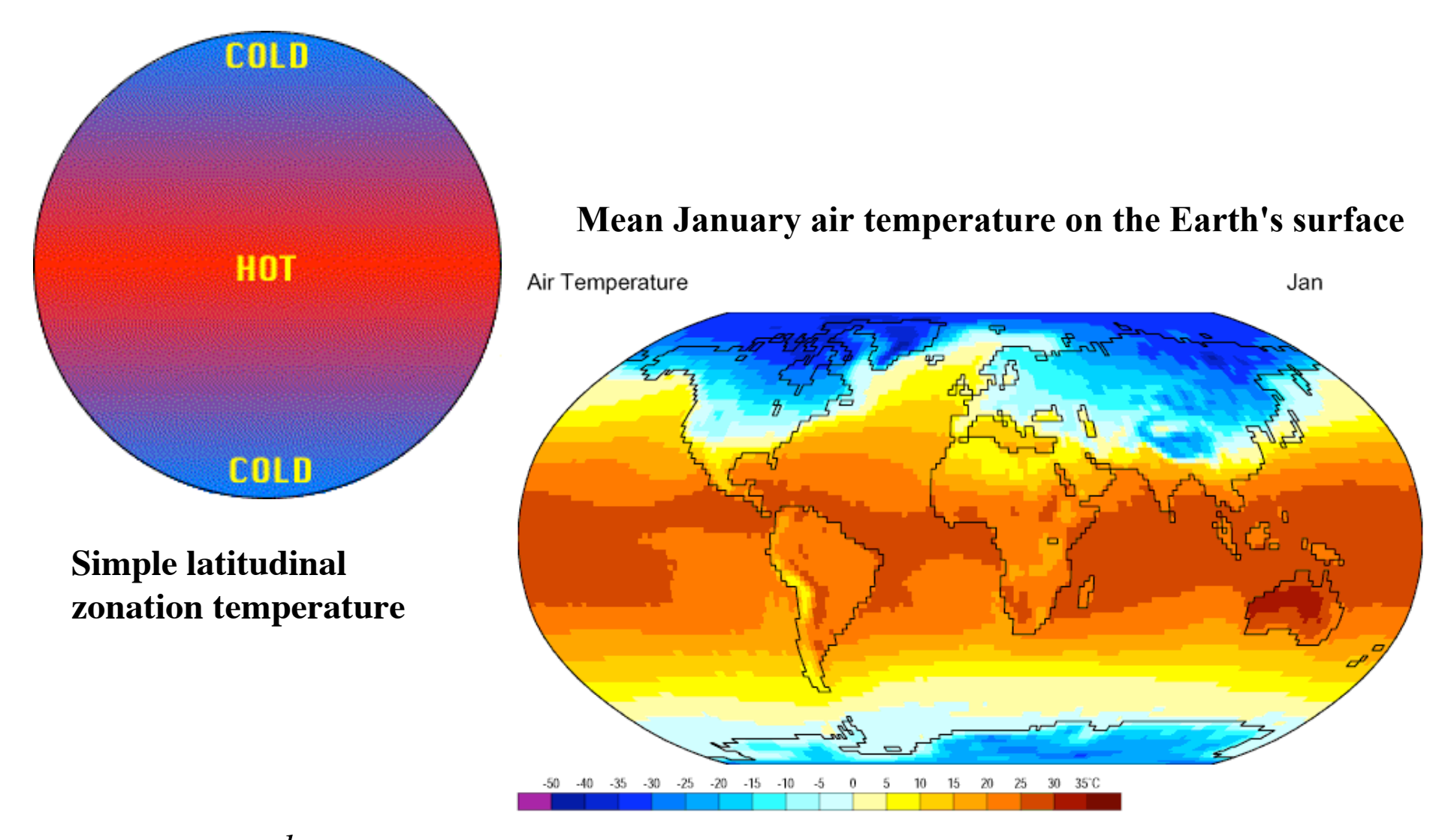

Data: NCEP/NCAR Reanalysis Project, 1959-1997 Climatologies

*CSC 7443: Scientific Information Visualization B. B. Karki, LSU www.geog.ouc.bc.ca*

### **Multiscale Color Mapping**

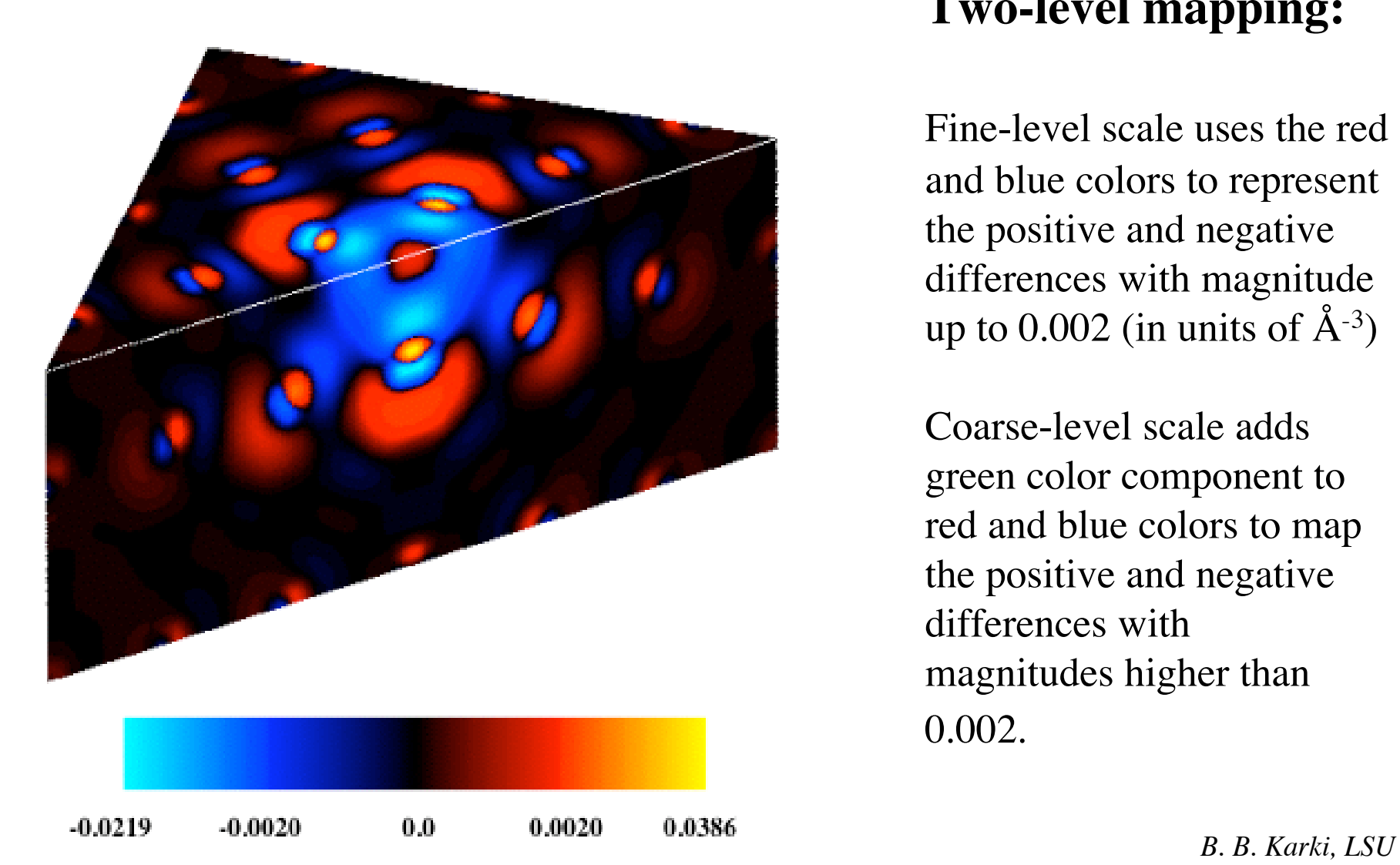

#### **Two-level mapping:**

Fine-level scale uses the red and blue colors to represent the positive and negative differences with magnitude up to 0.002 (in units of  $\AA^{-3}$ )

Coarse-level scale adds green color component to red and blue colors to map the positive and negative differences with magnitudes higher than 0.002.

## **Contour Display**

- Common method for displaying scalar data across a surface
- Contour lines: represent a constant value across the surface (isovalue lines)

**Current Surface** 

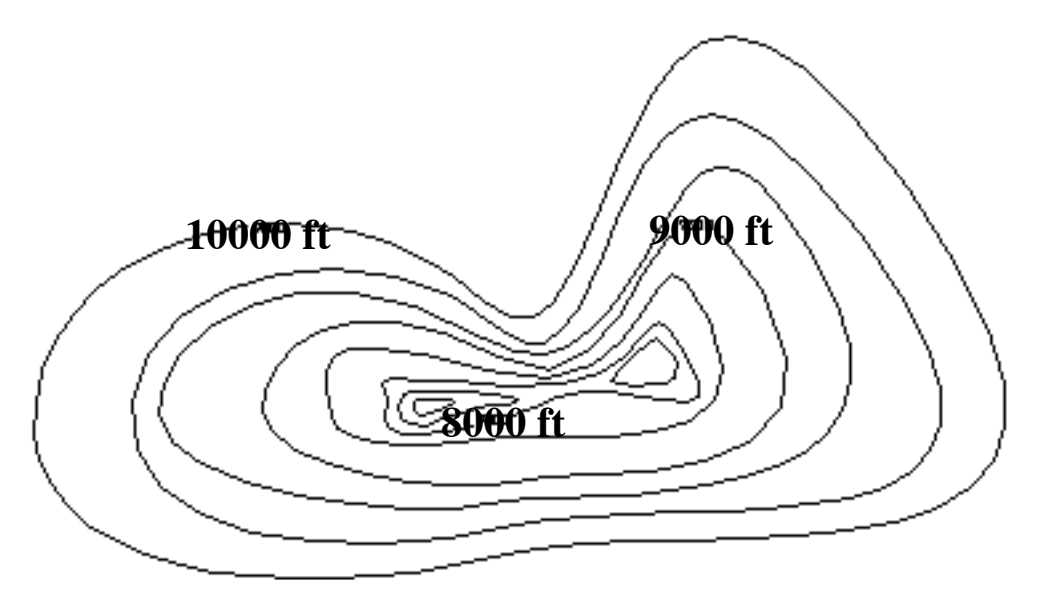

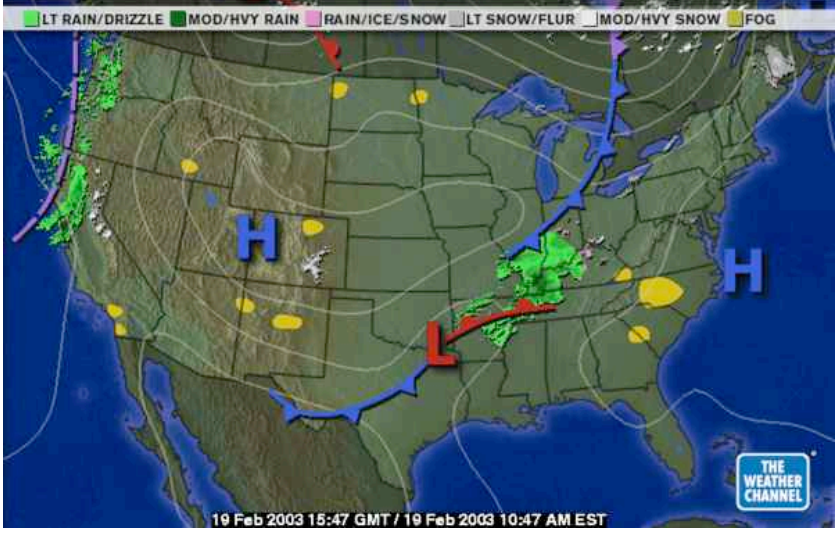

#### **Topographic Map Weather Map**

#### **2D Contour Lines**

# **Edge Tracking Algorithm**

Select an element or cell

Consider a 4-vertex quadrilateral element with scalar values  $S_1$ ,  $S_2$ ,  $S_3$  and  $S_4$ 

• If all  $S_i$ 's >  $S_{iso}$  or all  $S_i$ 's <  $S_{iso}$ , no contour line passes through the element

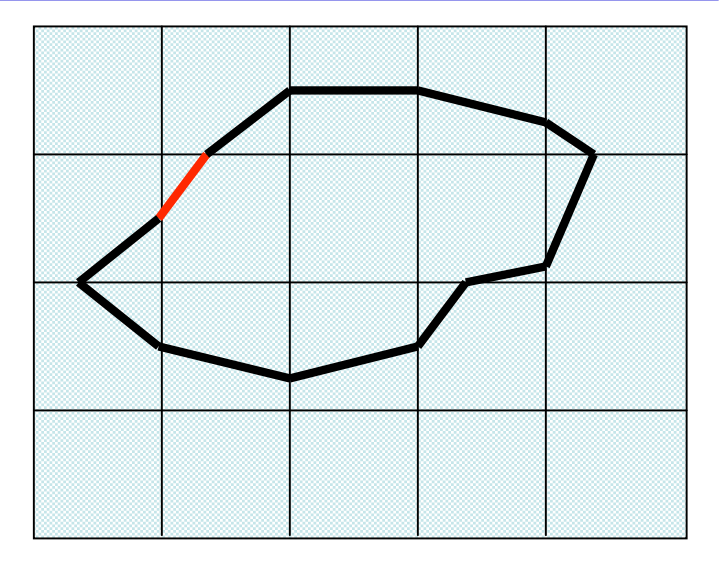

• Otherwise, start at the first pair of vertices, determine if the isovalue exists along the edge

> If one vertex value  $S_{iso}$  while the other vertex value  $\langle S_{iso}$ , isovalue exists, in either order

If not, proceed in either clockwise or anticlockwise order until an edge containing the isovalue is found  $S_1 = 10$ 

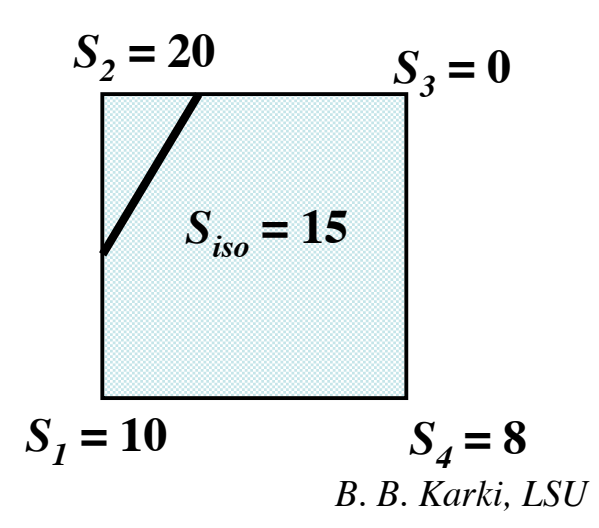

Once an edge with  $S_{i\alpha}$  is found between vertices *i* and *j*, compute isovalue location along the edge by linear interpolation

$$
x = x(i) + fac * (x(j) - x(i))
$$
  
where 
$$
fac = \left(\frac{S(j) - S_{iso}}{S(j) - S(i)}\right)
$$

 $\triangleright$  This isovalue location will be the first point of the contour line Default location: mid point

- Examine each subsequent edge until the next edge containing an isovalue is found and repeat previous step
	- $\triangleright$  Connect these two points to form the contour segment
	- Use shape function to give isolines some curvature.

# **Marching Squares Algorithm**

- Select a square element or cell
	- $\triangleright$  Values at four corners
		- Below isovalue (marked)
		- Above isovalue (unmarked)
- Calculate inside or outside state of each vertex of the cell
- Determine the topology state of the cell by referring to a case table that has a list of all possible configurations
	- Each square is either inside, outside or intersected
	- $\triangleright$  2D cell index: 4-bit, 2<sup>4</sup> (16) cases
- Calculate the contour location (via interpolation) for each edge in the case table
	- No or one intersection per edge

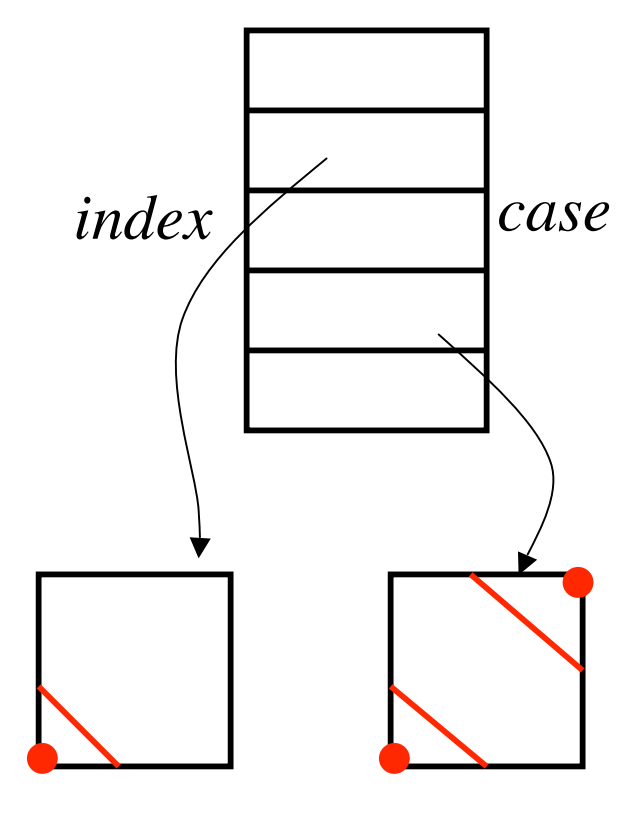

### **Cases of 2D Cells (Squares)**

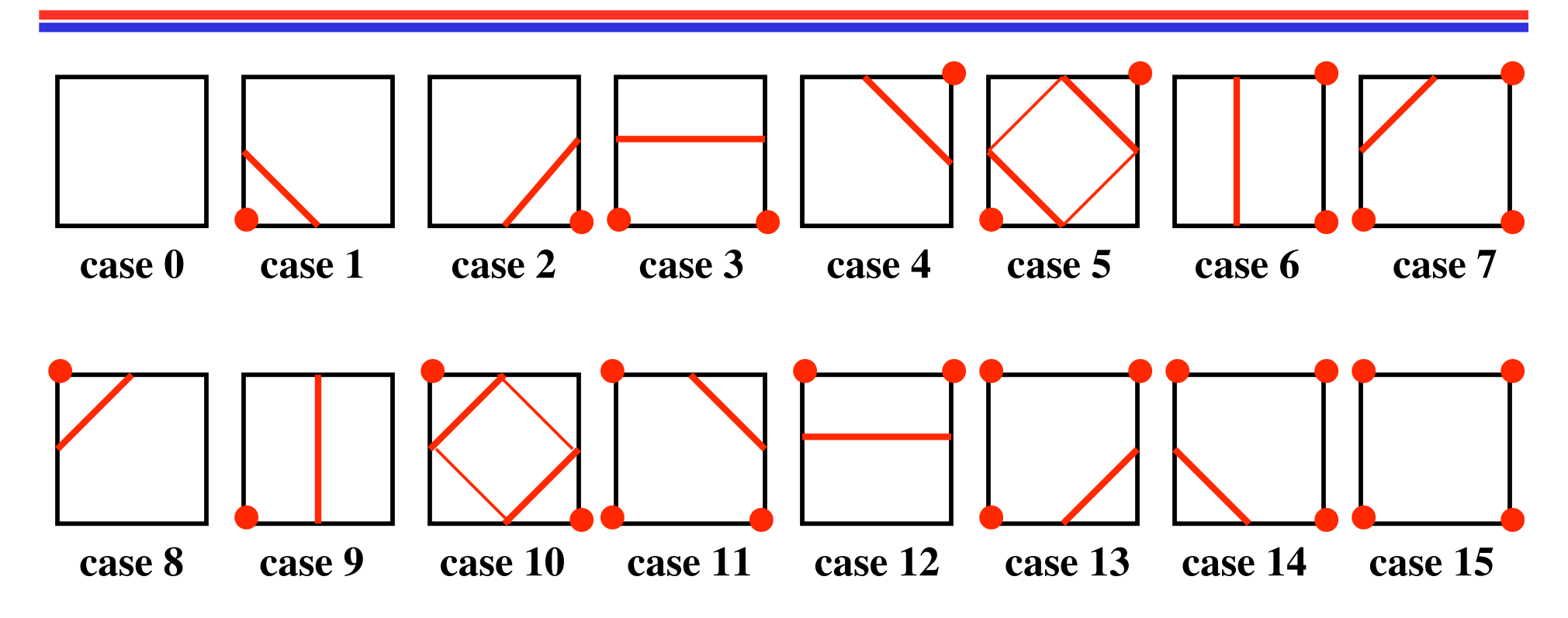

By complementary and rotational symmetries (equivalence), the number of the basic cases is reduced to 4

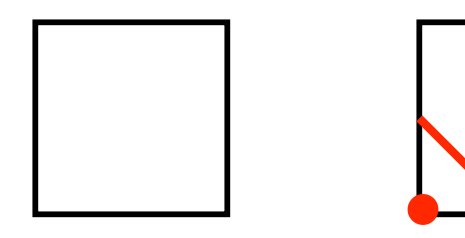

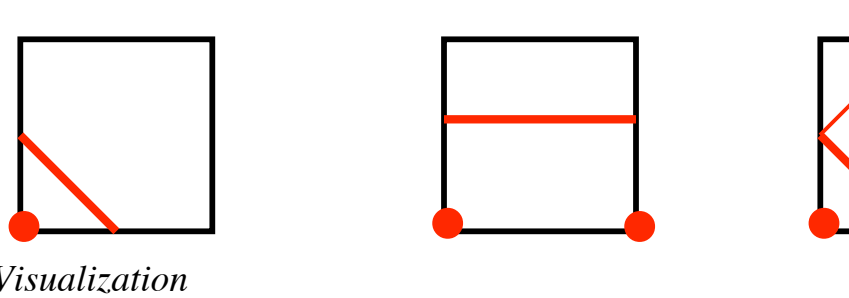

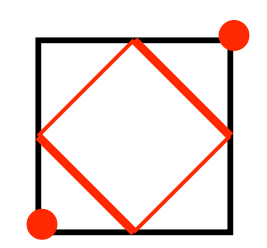

# **2D Ambiguous Cases**

Ambiguous cases:  $>$  5, 10

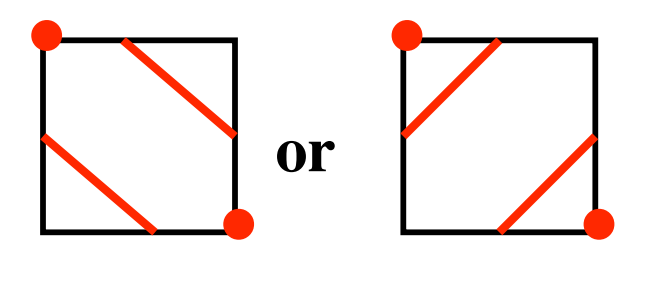

- Contour ambiguity arises when adjacent vertices in different states but diagonal vertices in the same state
- Break contour Join contour
- Both are valid

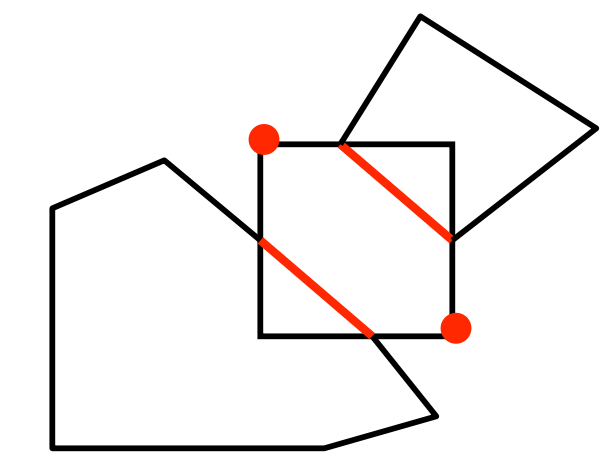

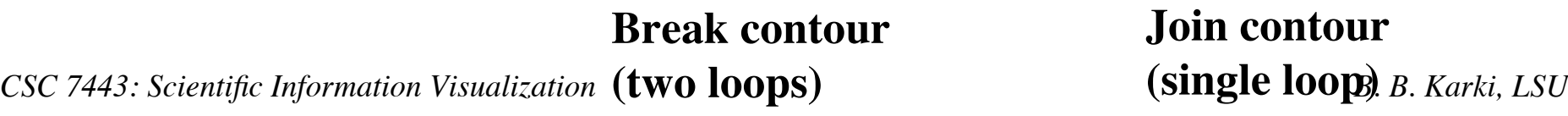

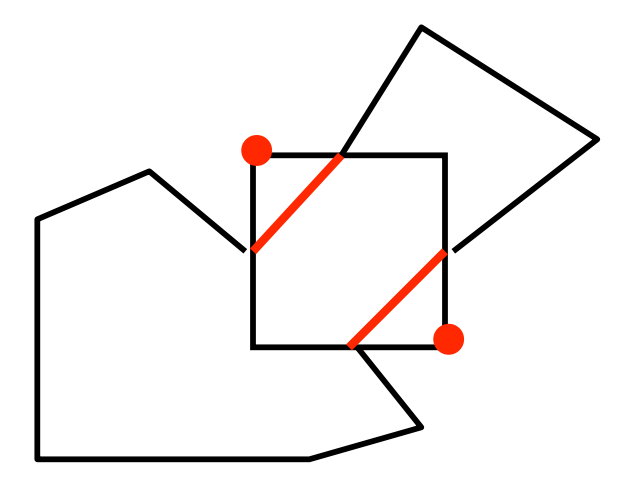

**Join contour (single loop)**

### **Contour Lines of MRI Data**

Contour display of MRI data of a human head (single image and a stack of four images)

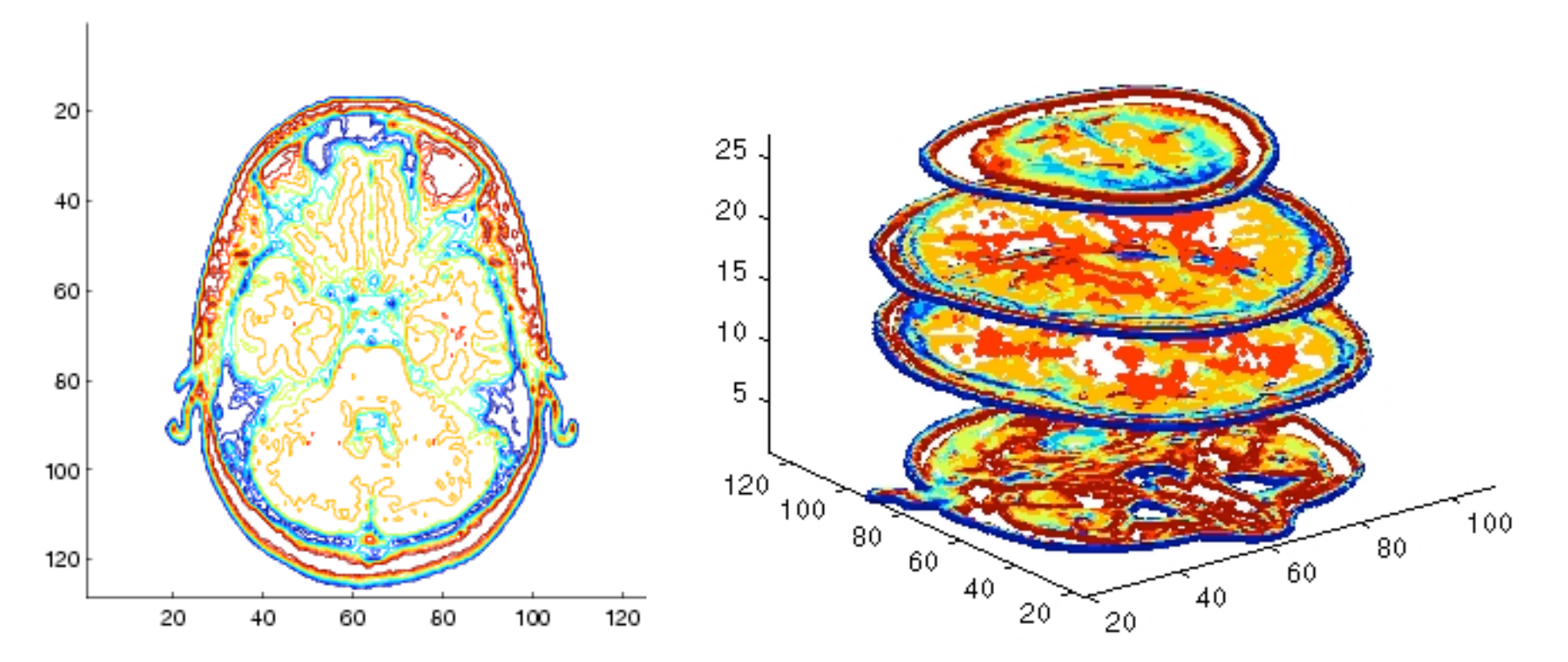

#### **2D contour 3D contour**